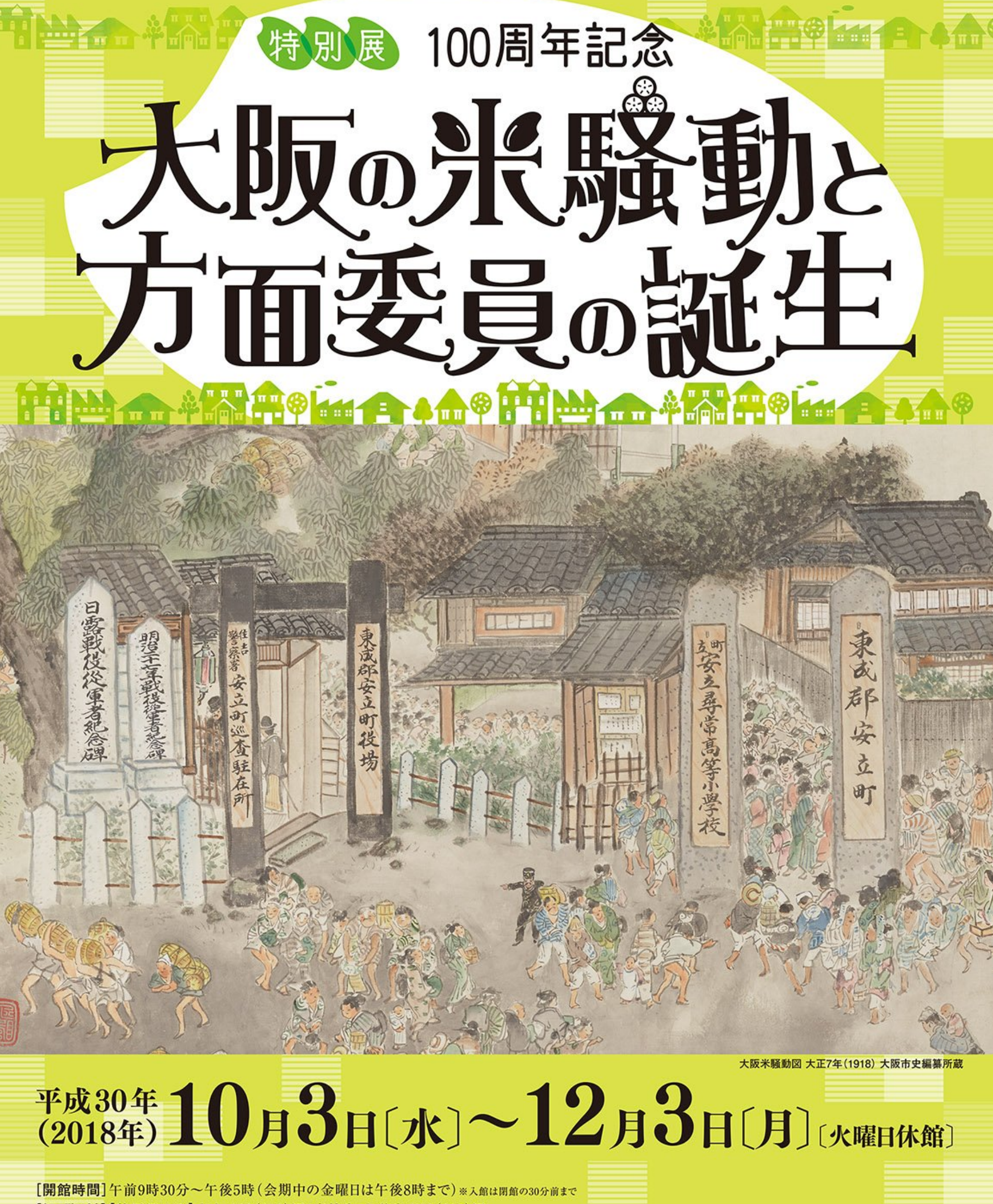

[観覧料] 【特別展のみ】大人 900(810)円、高校生・大学生 700(630)円 [常設展との共通券]大人 1,410(1,350)円、高校生·大学生 1,030(990)円 ※()内は20名以上の団体割引料金

※中学生以下、大阪市内在住の65歳以上の方(要証明証提示)、障がい者手帳等をお持ちの方(介護者1名を含む)は無料

催]大阪歴史博物館

[主

「会 場]大阪歴史博物館 6階 特別展示室

[アクセス] 地下鉄谷町線·中央線「谷町四丁目」駅 2号·9号出口 (京阪電車ご利用の場合は「天満橋」駅乗り換え) シティバス「馬場町」バス停前

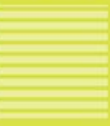

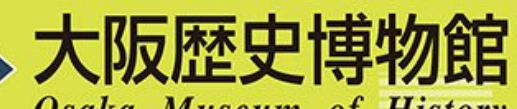

**Osaka Museum of History** 〒540-0008 大阪市中央区大手前4-1-32 TEL 06-6946-5728 FAX 06-6946-2662 http://www.mus-his.city.osaka.jp/